GlobalSight 8.2 has been out for two weeks, so it's time for another look at some of what's new. You can read the previous post, about improvements to "My Activities", here

GlobalSight leverages new jobs against existing TMs when a job is created. In the past, there hasn't been a way to re-leverage a job later on, no matter how much time has passed or what else has happened in the system. This limitation was a problem for users working on long-running projects or trying to collaborate with other translators.

However, a new feature in GlobalSight 8.2 makes it easy to re-apply leverage, both against a reference TM or against the translations in other jobs that are still in progress. A companion feature allows a Project Manager to recalculate a job's word counts as needed to reflect the changes.

## **Using "Update Leverage"**

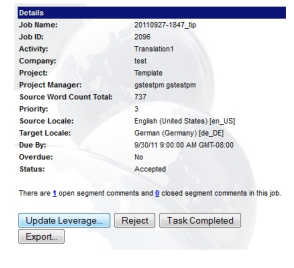

.

The Update Leverage feature is accessible from the Activity Details page. Clicking "Update Leverage" will bring up the "Update Leverage" screen:

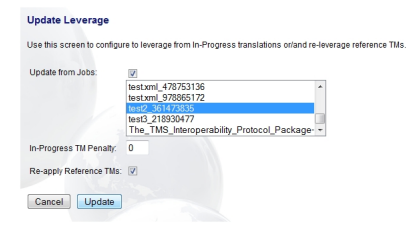

Here, there are several options for the user.

#### **GlobalSight 8.2 In-Depth: "Update Leverage"**

 - **Update from Jobs**. Every In-Progress job in GlobalSight has its own, private TM called a Job TM. The Job TM stores translations made during that job until the job's workflow completes and the translations are written back to a central Storage TM. By checking "Update from Jobs", the user can leverage the current job against the Job TM of another in-progress job that is part of the same project. A custom penalty can be assigned to these matches by setting the "In-Progress TM Penalty" value.

 - **Re-apply Reference TMs**. This will re-leverage the job against the Reference TMs listed in the TM Profile that the job uses.

This is useful in a lot of different situations.

### **Leveraging against Additional TMs**

In a high-volume translation environment, TMs are constantly being updated with new data, either as the result of other translation projects or because of new TMs that have been brought online. Why limit a job to only the translations that were available when it was created? With "Update Leverage", you don't have to.

### **Collaboration Between Multiple Translators**

Before GlobalSight 8.2, when multiple translators worked simultaneously on separate jobs, there was no way for them to share their work. "Update Leverage" fixes that by allowing the translators to leverage each other's job TMs to their own work. For a multi-day project, each translator could upload their offline work at the end of each day, and then leverage against the other jobs the next morning before starting to translate again.

### **Populating Repetitions by Leveraging Against the Current Job**

This one is sneaky, but useful. Some editing environments (including the GlobalSight online editor) don't have a way to automatically propagate the translations of repeated segments throughout a job. "Update Leverage" lets the user re-leverage a job against its own TM, which will work around this limitation.

# **Updating Word Counts**

Updating leverage can affect the word counts for a job. However, the situations in which a user may or may not want to update the word counts for a job in progress are complicated, depending on the business processes involved.

#### **GlobalSight 8.2 In-Depth: "Update Leverage"**

For this initial implementation, we've added the ability to update word counts for a job as a separate feature, decoupled from "Update Leverage".

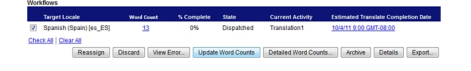

"Update Word Counts" is available via the Job Details screen, and will recalculate the word counts for a workflow of your choice within a job.

## **Enabling the Feature**

Both "Update Leverage" and "Update Word Counts" have their own permissions.

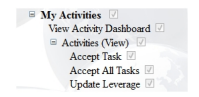

The permission for "Update Leverage" can be found under the "My Activities" section. For new companies created in GlobalSight 8.2, the "LocalizationParticipant" Permission Group will have this permission checked by default. Existing companies will need to enable it.

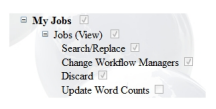

The permission for "Update Word Counts" can be found under the "My Jobs" section. For new companies created in GlobalSight 8.2, the "ProjectManager" Permission Group will have this permission checked by default. Existing companies will need to enable it.

# **Limitations**

This is the first release of these features, so there are a couple things we're looking to improve in the future.

 - "Update Leverage" will only affect segments that are fuzzy matches or have no matches. This is usually the right behavior, since it's difficult to judge when one 100% match should be preferred over another.

 - Similarly, "Update Leverage" won't touch things that have ever been translated by a person. In other words, if a user translates a segment, "Update Leverage" won't touch it in the future, *even if the human translation is removed.* This can be a little constraining, because it also applies to repetitions of other segments. One can imagine a situation where a reviewer flags a translation as incorrect -- if that segment is repeated elsewhere in the job, the error must be fixed in each place by hand, rather than being able to use "Update Leverage" to propagate the change. We're looking at ways to improve this while still making sure we don't overwrite valid translations by mistake.

- For now, you can only leverage from one other job at a time

 - "Update Word Counts" can only be used on a single workflow at a time. This will be changed in the next release.